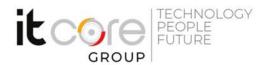

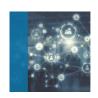

# IT-DEVOPS - Implementing DevOps Solutions and Practices using Cisco Platforms

Cisco - CCNP DevNet - Networking

Durata: Lingue: Certificazione:

5 Giorni Italiano Cisco Certified DevNet Professional

### Descrizione del corso

The Implementing DevOps Solutions and Practices Using Cisco Platforms (DEVOPS) v1.0 course teaches you how to automate application deployment, enable automated configuration, enhance management, and improve scalability of cloud microservices and infrastructure processes on Cisco® platforms. You will also learn how to integrate Docker and Kubernetes to create advanced capabilities and flexibility in application deployment. This course helps you prepare to take the 300-910 DEVOPS exam, one of the eight concentration exams that you can choose after 350-901 DEVCOR exam to achieve the DevNet Professional certification. The 300-910 DEVOPS exam will be available on February 24, 2020.

# Programma

- Introducing the DevOps Model
- Introducing Containers
- Packaging an Application Using Docker
- Deploying a Multitier Application
- Introducing CI/CD
- · Building the DevOps Flow
- Validating the Application Build Process
- Building an Improved Deployment Flow
- Extending DevOps Practices to the Entire Infrastructure
- Implementing On-Demand Test Environments at the Infrastructure Level
- Monitoring in NetDevOps
- Engineering for Visibility and Stability

## **ITCore Group**

Via Balestra, 12 6900 Lugano (CH) +41.091.9760019 www.itcoregroup.com

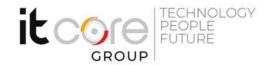

- Securing DevOps Workflows
- Exploring Multicloud Strategies
- Examining Application and Deployment Architectures
- Describing Kubernetes
- Integrating Multiple Data Center Deployments with Kubernetes
- Monitoring and Logging in Kubernetes

#### Lab outline

- Interact with GitLab Continuous Integration (CI)
- Explore Docker Command-Line Tools
- Package and Run a WebApp Container
- Build and Deploy Multiple Containers to Create a Three-Tier Application
- Explore Docker Networking
- Build and Deploy an Application Using Docker Compose
- Implement a Pipeline in Gitlab CI
- Automate the Deployment of an Application
- Validate the Application Build Process
- Validate the Deployment and Fix the Infrastructure
- Build a Yaml Ain't Markup Language (YAML) Infrastructure as Code (IaC)

## Specification for the Test Environment

- Manage On-Demand Test Environments with Terraform
- Build Ansible Playbooks to Manage Infrastructure
- Integrate the Testing Environment in the CI/CD Pipeline
- Implement Pre-deployment Health Checks
- Set Up Logging for the Application Servers and Visualize with Kibana
- Create System Dashboard Focused on Metrics
- Use Alerts Through Kibana
- Instrument Application Monitoring
- Use Alerts and Thresholds to Notify Webhook Listener and Cisco Webex®

#### Teams<sup>™</sup> Rooms

- Secure Infrastructure in the CI/CD Pipeline
- Explore Kubernetes Setup and Deploy an Application
- Explore and Modify a Kubernetes CI/CD Pipeline
- Kubernetes Monitoring and Metrics—Elasticsearch, Logstash, and Kibana (ELK)